## Package 'jaod'

December 2, 2020

<span id="page-0-0"></span>Type Package

Title Directory of Open Access Journals Client

Description Client for the Directory of Open Access Journals ('DOAJ') (<https://doaj.org/>). API documentation at <https://doaj.org/api/v1/docs>. Methods included for working with all 'DOAJ' API routes: fetch article information by identifier, search for articles, fetch journal information by identifier, and search for journals.

Version 0.3.0

License MIT + file LICENSE

URL <https://docs.ropensci.org/jaod/>, <https://github.com/ropensci/jaod>

BugReports <https://github.com/ropensci/jaod/issues>

LazyData true

Encoding UTF-8

Language en-US

Imports jsonlite, crul, tibble

Suggests testthat, vcr

RoxygenNote 7.1.1

X-schema.org-applicationCategory Literature

X-schema.org-keywords text-ming, literature, pdf, xml, publications, citations, full-text, metadata

X-schema.org-isPartOf https://ropensci.org

NeedsCompilation no

Author Scott Chamberlain [aut, cre] (<https://orcid.org/0000-0003-1444-9135>), rOpenSci [fnd] (https://ropensci.org/)

Maintainer Scott Chamberlain <myrmecocystus+r@gmail.com>

Repository CRAN

Date/Publication 2020-12-02 17:50:02 UTC

### <span id="page-1-0"></span>R topics documented:

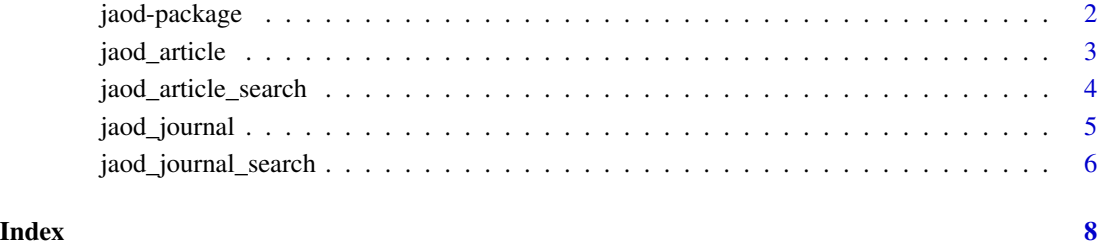

jaod-package *jaod*

#### Description

Client for the Directory of Open Access Journals (DOAJ) <https://doaj.org/>.

#### DOAJ Information

DOAJ is a (quoting) "community-curated list of open access journals and aims to be the starting point for all information searches for quality, peer reviewed open access material."

DOAJ API documentation can be found at <https://doaj.org/api/v2/docs>.

DOAJ API FAQ: <https://doaj.org/docs/faq/#apikey>

#### Package API

- [jaod\\_article\(\)](#page-2-1) Get an article by ID
- [jaod\\_article\\_search\(\)](#page-3-1) Search for articles
- [jaod\\_journal\(\)](#page-4-1) Get a journal by ID
- [jaod\\_journal\\_search\(\)](#page-5-1) Search for journals

#### Author(s)

Scott Chamberlain

<span id="page-2-1"></span><span id="page-2-0"></span>jaod\_article *Get an article by ID*

#### Description

Get an article by ID

#### Usage

```
jaod_article(id, ...)
```
#### Arguments

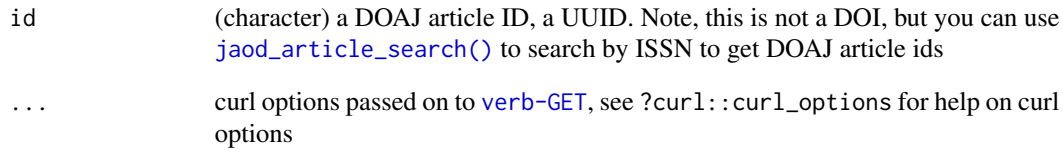

#### Value

a named list, with slots admin, last\_updated, id, created\_date, and bibjson

#### Examples

```
## Not run:
out <- jaod_article(id = "0005e11ec616453f854070069385e057")
out$admin
out$last_updated
out$id
out$created_date
out$bibjson
ids <- c("73f781ad57094b98a0b46d8903fdc2c2",
  "0005e11ec616453f854070069385e057")
out <- lapply(ids, jaod_article)
out[[1]]
## End(Not run)
```
<span id="page-3-1"></span><span id="page-3-0"></span>jaod\_article\_search *Search for articles*

#### Description

Search for articles

#### Usage

```
jaod_article_search(query, page = 1, pageSize = 10, sort = NULL, ...)
```
#### Arguments

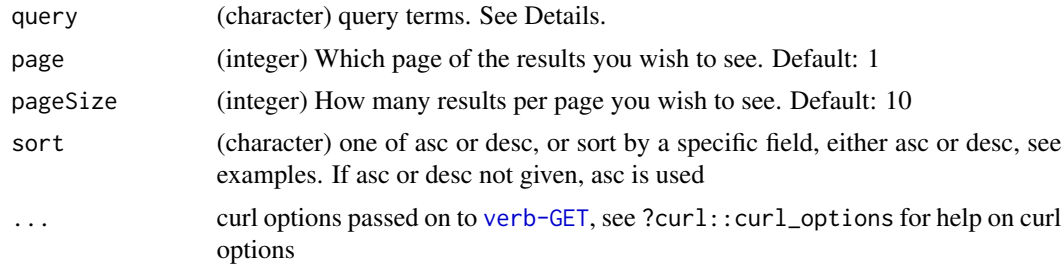

#### Value

a list with metadata (timestamp, page, pageSize, query, total (number of results), next and last (next page and last page), and results (a tibble (data.frame)))

#### query

You can search inside any field you see in the results or the schema. See [https://doaj.org/api/](https://doaj.org/api/v1/docs#specific_field_search) [v1/docs#specific\\_field\\_search](https://doaj.org/api/v1/docs#specific_field_search) for more details. For example, to search for all articles with abstracts containing the word "shadow", you would do bibjson.abstract:"shadow".

Short-hand names are available for some fields. See [https://doaj.org/api/v1/docs#short\\_](https://doaj.org/api/v1/docs#short_field_names) [field\\_names](https://doaj.org/api/v1/docs#short_field_names) for more details. For example: doi:10.3389/fpsyg.2013.00479, issn:1874-9496, license:CC-BY, and title:hydrostatic pressure

#### Examples

```
## Not run:
out <- jaod_article_search(query = "license:CC-BY")
out
out$results
## get DOIs or other article IDs
names(out$results$bibjson.identifier) <- out$results$id
do.call(rbind, out$results$bibjson.identifier)
# more egs
```
#### <span id="page-4-0"></span>jaod\_journal 5

```
jaod_article_search(query = "issn:1544-9173")
jaod_article_search(query = "publisher:dove")
# sorting
res <- jaod_article_search(query="Pinus contorta", sort="year:desc",
 pageSize = 50)
res$results$bibjson.year
jaod_article_search(query="green", sort="bibjson.year:desc")
## End(Not run)
```
<span id="page-4-1"></span>jaod\_journal *Get a journal by ID*

#### Description

Get a journal by ID

#### Usage

```
jaod_journal(id, ...)
```
#### Arguments

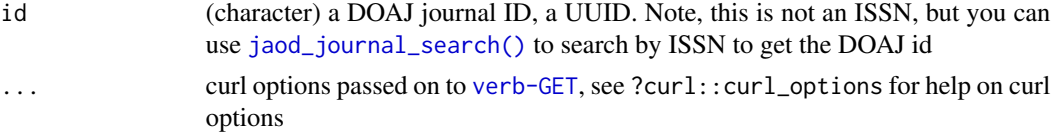

#### Value

a named list, with slots admin, last\_updated, id, created\_date, and bibjson

#### Examples

```
## Not run:
out <- jaod_journal(id = "f3f2e7f23d444370ae5f5199f85bc100")
out$admin
out$last_updated
out$id
out$created_date
out$bibjson
ids <- c("f3f2e7f23d444370ae5f5199f85bc100",
"9abfb36b06404e8a8566e1a44180bbdc")
out <- lapply(ids, jaod_journal)
out[[1]]
```
## End(Not run)

<span id="page-5-1"></span><span id="page-5-0"></span>jaod\_journal\_search *Search for journals*

#### **Description**

Search for journals

#### Usage

```
jaod_journal_search(query, page = 1, pageSize = 10, sort = NULL, ...)
```
#### Arguments

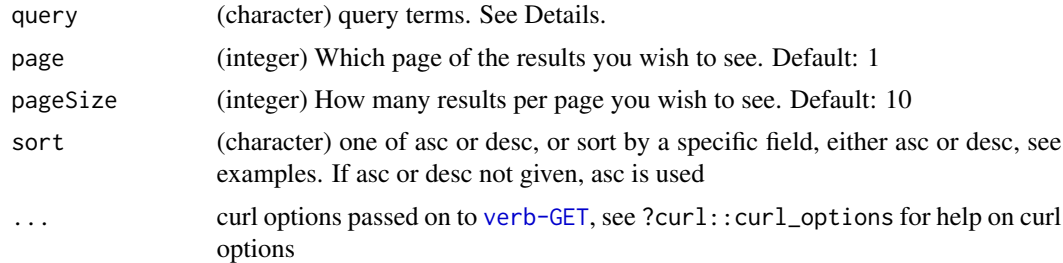

#### Value

a list with metadata (timestamp, page, pageSize, query, total (number of results), next and last (next page and last page), and results (a tibble (data.frame)))

#### query

You can search inside any field you see in the results or the schema. See [https://doaj.org/api/](https://doaj.org/api/v1/docs#specific_field_search) [v1/docs#specific\\_field\\_search](https://doaj.org/api/v1/docs#specific_field_search) for more details. For example, to search for all articles with abstracts containing the word "shadow", you would do bibjson.abstract:"shadow".

Short-hand names are available for some fields. See [https://doaj.org/api/v1/docs#short\\_](https://doaj.org/api/v1/docs#short_field_names) [field\\_names](https://doaj.org/api/v1/docs#short_field_names) for more details. For example: doi:10.3389/fpsyg.2013.00479, issn:1874-9496, license:CC-BY, and title:hydrostatic pressure

#### Examples

```
## Not run:
out <- jaod_journal_search(query = "bibjson.keywords:heritage")
out
out$results
jaod_journal_search(query = "issn:1544-9173")
jaod_journal_search(query = "publisher:dove")
# sorting
out <- jaod_journal_search(query = "bibjson.keywords:heritage",
```
jaod\_journal\_search

```
sort = "bibjson.eissn:desc")
out$results$bibjson.eissn
```
## End(Not run)

# <span id="page-7-0"></span>Index

∗ package jaod-package, [2](#page-1-0) jaod *(*jaod-package*)*, [2](#page-1-0) jaod-package, [2](#page-1-0) jaod\_article, [3](#page-2-0) jaod\_article(), *[2](#page-1-0)* jaod\_article\_search, [4](#page-3-0) jaod\_article\_search(), *[2,](#page-1-0) [3](#page-2-0)* jaod\_journal, [5](#page-4-0) jaod\_journal(), *[2](#page-1-0)* jaod\_journal\_search, [6](#page-5-0) jaod\_journal\_search(), *[2](#page-1-0)*, *[5](#page-4-0)*